# **MOOVIC** Horários, paradas e mapa da linha de ônibus 481

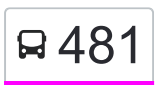

# E 481 Terminal Metropolitano Taboão **1989 [Use O App](https://moovitapp.com/index/api/onelink/3986059930?pid=Web_SEO_Lines-PDF&c=Footer_Button&is_retargeting=true&af_inactivity_window=30&af_click_lookback=7d&af_reengagement_window=7d&GACP=v%3D2%26tid%3DG-27FWN98RX2%26cid%3DGACP_PARAM_CLIENT_ID%26en%3Dinstall%26ep.category%3Doffline%26ep.additional_data%3DGACP_PARAM_USER_AGENT%26ep.page_language%3Dpt-br%26ep.property%3DSEO%26ep.seo_type%3DLines%26ep.country_name%3DBrasil%26ep.metro_name%3DS%25C3%25A3o%2520Paulo%2520e%2520Regi%25C3%25A3o&af_sub4=SEO_other&af_sub8=%2Findex%2Fpt-br%2Fline-pdf-S%25C3%25A3o_Paulo_e_Regi%25C3%25A3o-242-850661-183320&af_sub9=View&af_sub1=242&af_sub7=242&deep_link_sub1=242&deep_link_value=moovit%3A%2F%2Fline%3Fpartner_id%3Dseo%26lgi%3D183320%26add_fav%3D1&af_ad=SEO_other_481_Terminal%20Metropolitano%20Tabo%C3%A3o_S%C3%A3o%20Paulo%20e%20Regi%C3%A3o_View&deep_link_sub2=SEO_other_481_Terminal%20Metropolitano%20Tabo%C3%A3o_S%C3%A3o%20Paulo%20e%20Regi%C3%A3o_View)**

A linha de ônibus 481 | (Terminal Metropolitano Taboão) tem 2 itinerários. (1) Terminal Metropolitano Taboão: 00:40 - 23:40(2) Terminal São João: 00:30 - 23:45 Use o aplicativo do Moovit para encontrar a estação de ônibus da linha 481 mais perto de você e descubra quando chegará a próxima linha de ônibus 481.

### **Sentido: Terminal Metropolitano Taboão**

39 pontos [VER OS HORÁRIOS DA LINHA](https://moovitapp.com/s%C3%A3o_paulo_e_regi%C3%A3o-242/lines/481/183320/983790/pt-br?ref=2&poiType=line&customerId=4908&af_sub8=%2Findex%2Fpt-br%2Fline-pdf-S%25C3%25A3o_Paulo_e_Regi%25C3%25A3o-242-850661-183320&utm_source=line_pdf&utm_medium=organic&utm_term=Terminal%20Metropolitano%20Tabo%C3%A3o)

Terminal Urbano São João - Guarulhos

Avenida Marcial Lourenço Seródio 529

Rua Serra Redonda 66

Estr. do Saboó, 92 - Jardim Sao Joao, Guarulhos - Sp, Brasil

Estrada Do Saboó 442

Estrada do Saboó 571

Estrada do Saboó 930

Estrada do Saboó 1250

Estrada Do Saboó,1488

Estrada do Saboó 1670

Rua Maria, Bananal, Guarulhos - São Paulo, Brasil

Rua Adalberto Belini, 19

Rua Piemonte Francisco Dantas 86

Rua Nino Fantini 58

Parada Paróquia Nossa Senhora De Fátima

Estrada Do Elenco (Praça)

Rua Nelson Rodrigues 96

Rua Nelson Rodrigues 382

Rua Clárice Lispector 367

Rua Eça De Queiroz 1a

## **Horários da linha de ônibus 481**

Tabela de horários sentido Terminal Metropolitano Taboão

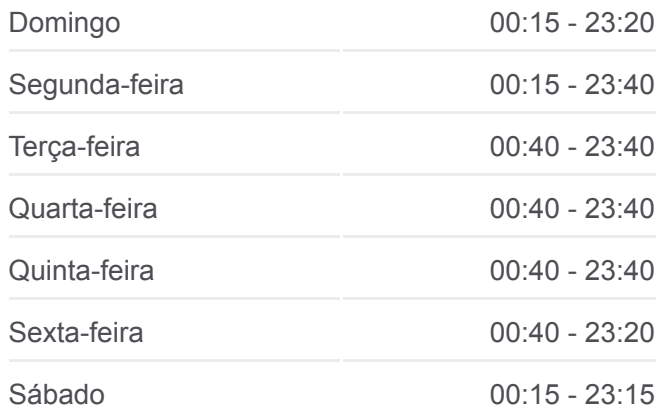

#### **Informações da linha de ônibus 481**

**Sentido:** Terminal Metropolitano Taboão **Paradas:** 39 **Duração da viagem:** 47 min **Resumo da linha:**

Estrada Conceição do Bananal 400

Rua dos Estagiários 657

Rua dos Estagiários 394

Rua Dolomita 129

Estrada Municipal 629

Rua Taquaritinga, 84

Rua São Raimundo Das Mangabeiras, 47

Rua São Raimundo Das Mangabeiras, 63

Estrada Do Elenco, 1625

Estrada do Elenco 1409

Estrada Do Elenco, 1233

Estrada Do Elenco 922

Avenida Aracaju 685

Avenida Aracaju, 343

Avenida Aracaju, 177

Avenida Silvestre Pires de Freitas 153

Rua Joaquina de Jesus, 117

Rua Joaquina de Jesus 580

Terminal Metropolitano Taboão

#### **Sentido: Terminal São João**

42 pontos [VER OS HORÁRIOS DA LINHA](https://moovitapp.com/s%C3%A3o_paulo_e_regi%C3%A3o-242/lines/481/183320/983791/pt-br?ref=2&poiType=line&customerId=4908&af_sub8=%2Findex%2Fpt-br%2Fline-pdf-S%25C3%25A3o_Paulo_e_Regi%25C3%25A3o-242-850661-183320&utm_source=line_pdf&utm_medium=organic&utm_term=Terminal%20Metropolitano%20Tabo%C3%A3o)

Terminal Metropolitano Taboão

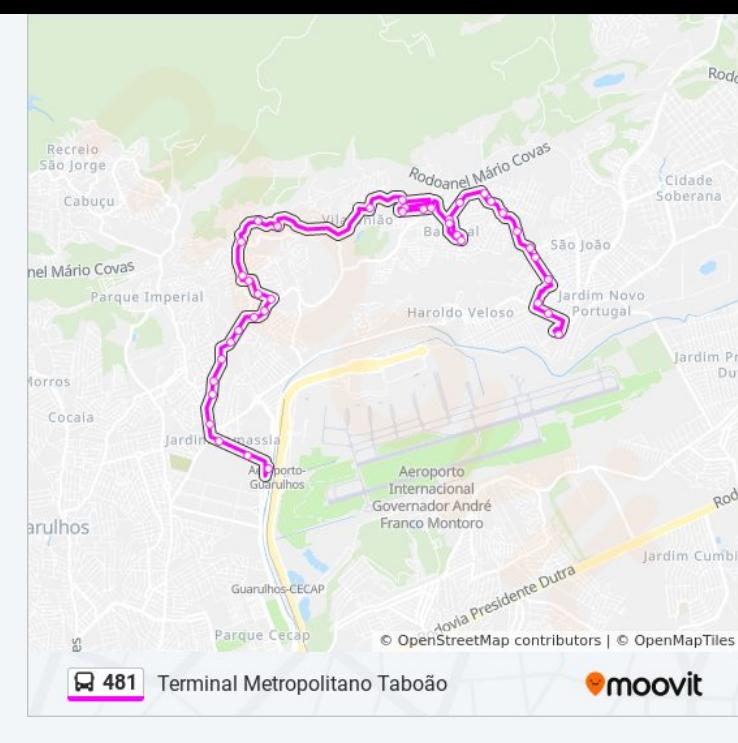

# **Horários da linha de ônibus 481**

Tabela de horários sentido Terminal São João

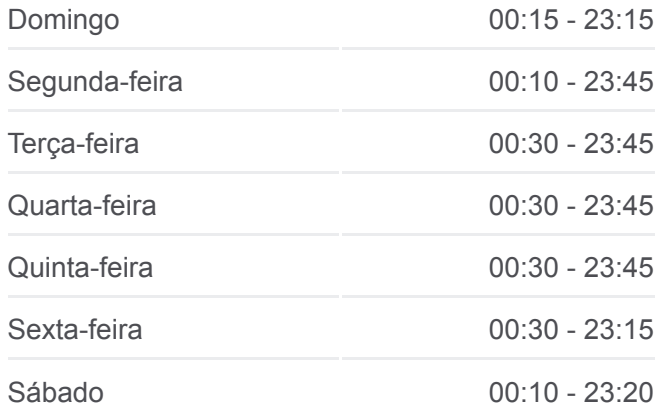

**Informações da linha de ônibus 481 Sentido:** Terminal São João **Paradas:** 42 **Duração da viagem:** 49 min **Resumo da linha:**

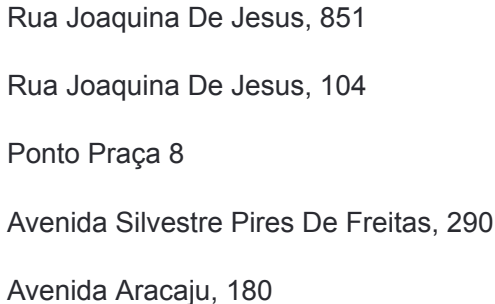

Avenida Aracaju, 360

Avenida Aracaju, 548

Avenida Aracaju, 758

Estrada Do Elenco 922

Estrada do Elenco 1096

Estrada Do Elenco, 1274

Estrada Do Elenco (Praça)

São Raimundo Das Mangabeiras, 60

Rua São Raimundo Das Mangabeiras (Praça)

Rua Taquaritinga 75

Rua Dolomita, 504

Rua Dolomita 200

Rua dos Estagiários 394

Rua dos Estagiários 692

Rua Ajax 76

Rua Ajax 50

Estrada do Zirconio 1233, Invernada, Guarulhos - São Paulo, Brasil

Rua Fluorita 52

Rua Fluorita 224

Estrada Do Elenco,4886

Rua Maria Eliza Silva 261

Rua Maria Eliza Silva 151

Rua Nino Fantini,47-73

Rua dos Dantas

Rua Caminho Encanto 43

Rua Caminho Encanto, 408

Estrada Do Saboó,1623

Estrada Do Saboó 376

Estrada Do Saboó 112

Estrada Do Saboó 798

Estrada Do Saboó 443

Estrada do Saboó 49

Rua Serra Redonda 33

Avenida Marcial Lourenço Serôdio 566

Avenida Marcial Lourenço Serôdio,698

Terminal Urbano São João - Guarulhos

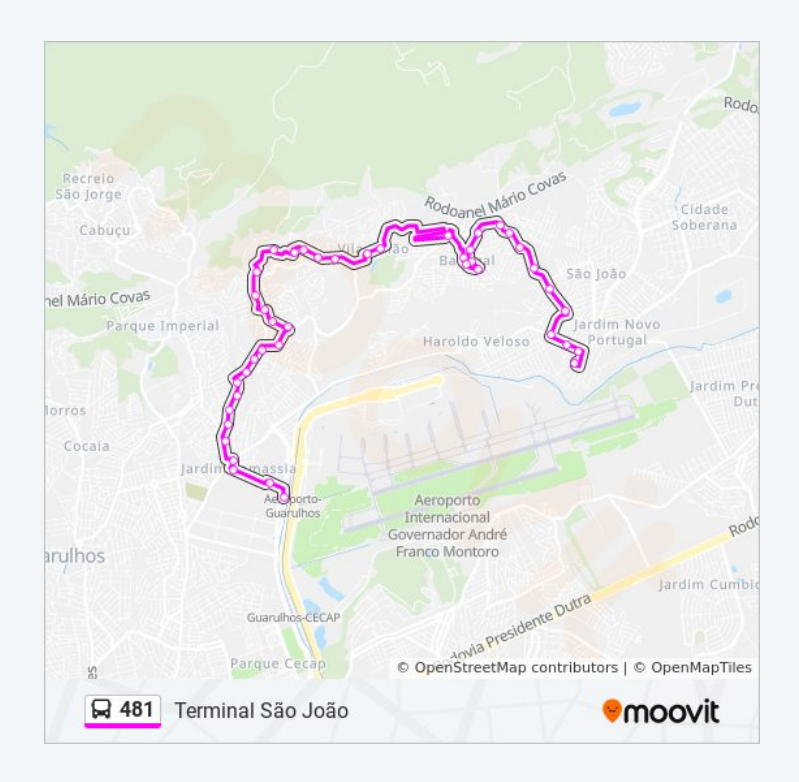

Os horários e os mapas do itinerário da linha de ônibus 481 estão [disponíveis, no formato PDF offline, no site: moovitapp.com. Use o Moovit](https://moovitapp.com/s%C3%A3o_paulo_e_regi%C3%A3o-242/lines/481/183320/983790/pt-br?ref=2&poiType=line&customerId=4908&af_sub8=%2Findex%2Fpt-br%2Fline-pdf-S%25C3%25A3o_Paulo_e_Regi%25C3%25A3o-242-850661-183320&utm_source=line_pdf&utm_medium=organic&utm_term=Terminal%20Metropolitano%20Tabo%C3%A3o) App e viaje de transporte público por São Paulo e Região! Com o Moovit você poderá ver os horários em tempo real dos ônibus, trem e metrô, e receber direções passo a passo durante todo o percurso!

[Sobre o Moovit](https://moovit.com/pt/about-us-pt/?utm_source=line_pdf&utm_medium=organic&utm_term=Terminal%20Metropolitano%20Tabo%C3%A3o) · [Soluções MaaS](https://moovit.com/pt/maas-solutions-pt/?utm_source=line_pdf&utm_medium=organic&utm_term=Terminal%20Metropolitano%20Tabo%C3%A3o) · [Países atendidos](https://moovitapp.com/index/pt-br/transporte_p%C3%BAblico-countries?utm_source=line_pdf&utm_medium=organic&utm_term=Terminal%20Metropolitano%20Tabo%C3%A3o) · [Comunidade Mooviter](https://editor.moovitapp.com/web/community?campaign=line_pdf&utm_source=line_pdf&utm_medium=organic&utm_term=Terminal%20Metropolitano%20Tabo%C3%A3o&lang=pt)

© 2024 Moovit - Todos os direitos reservados

**Confira os horários de chegada em tempo real!**

 $\Box$  Web App

**SOODLE Play**